# Projeto *Bottom-Up* de BD

- Uma organização que deseja definir um BD pode já conter descrições de dados
	- sistemas legados

– ...

- gerenciamento de arquivos de dados
- ambientes não-informatizados
	- dados manuscritos
		- fichários, relatórios, documentos, ...

# Projeto *Bottom-Up* de BD

- Objetivo
	- construção dos esquemas conceitual e lógico do BD a partir de fontes de dados da organização
- Projeto *Bottom-Up* é também chamado de processo de Engenharia Reversa de BD
- Foco

– engenharia reversa de BD relacional

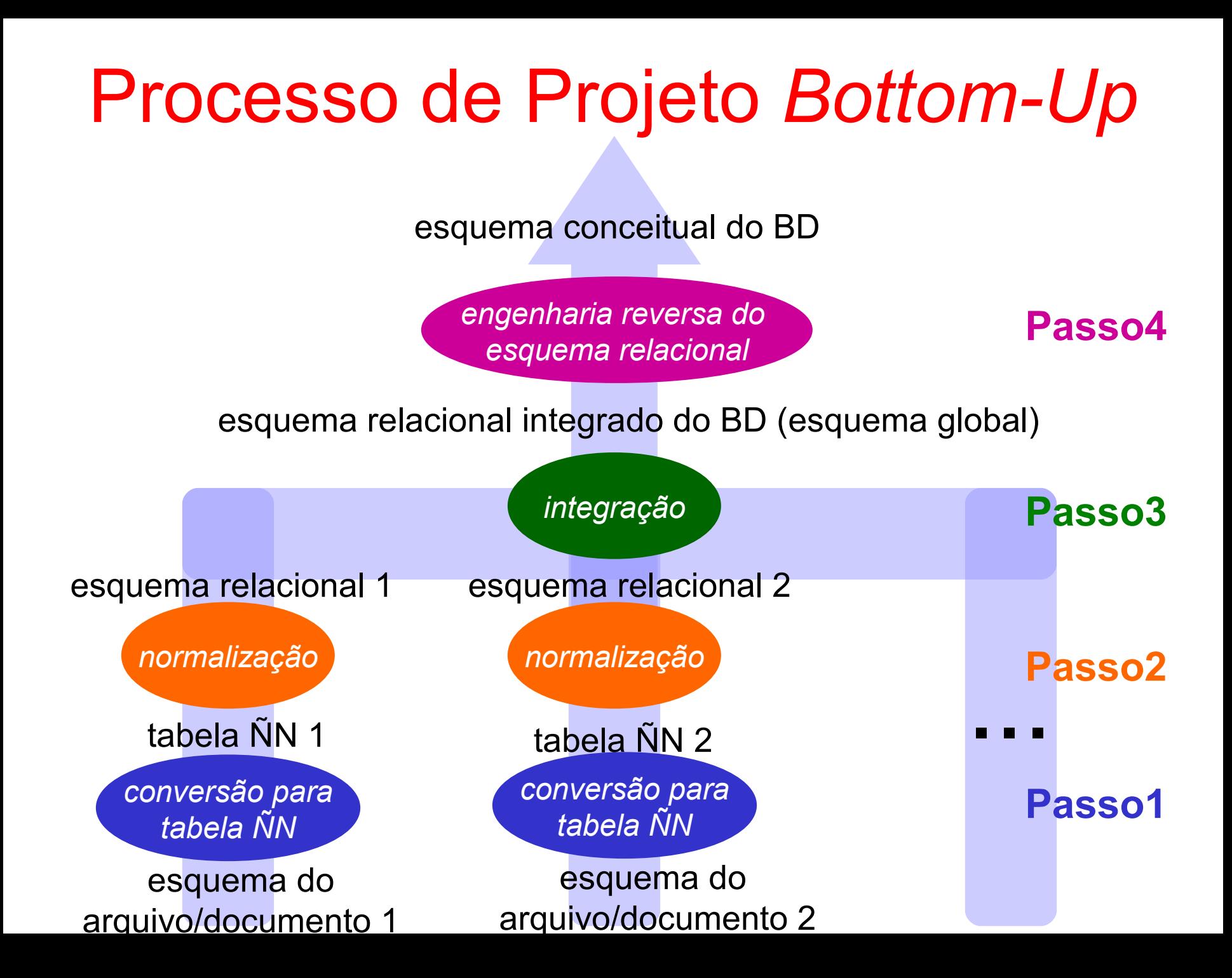

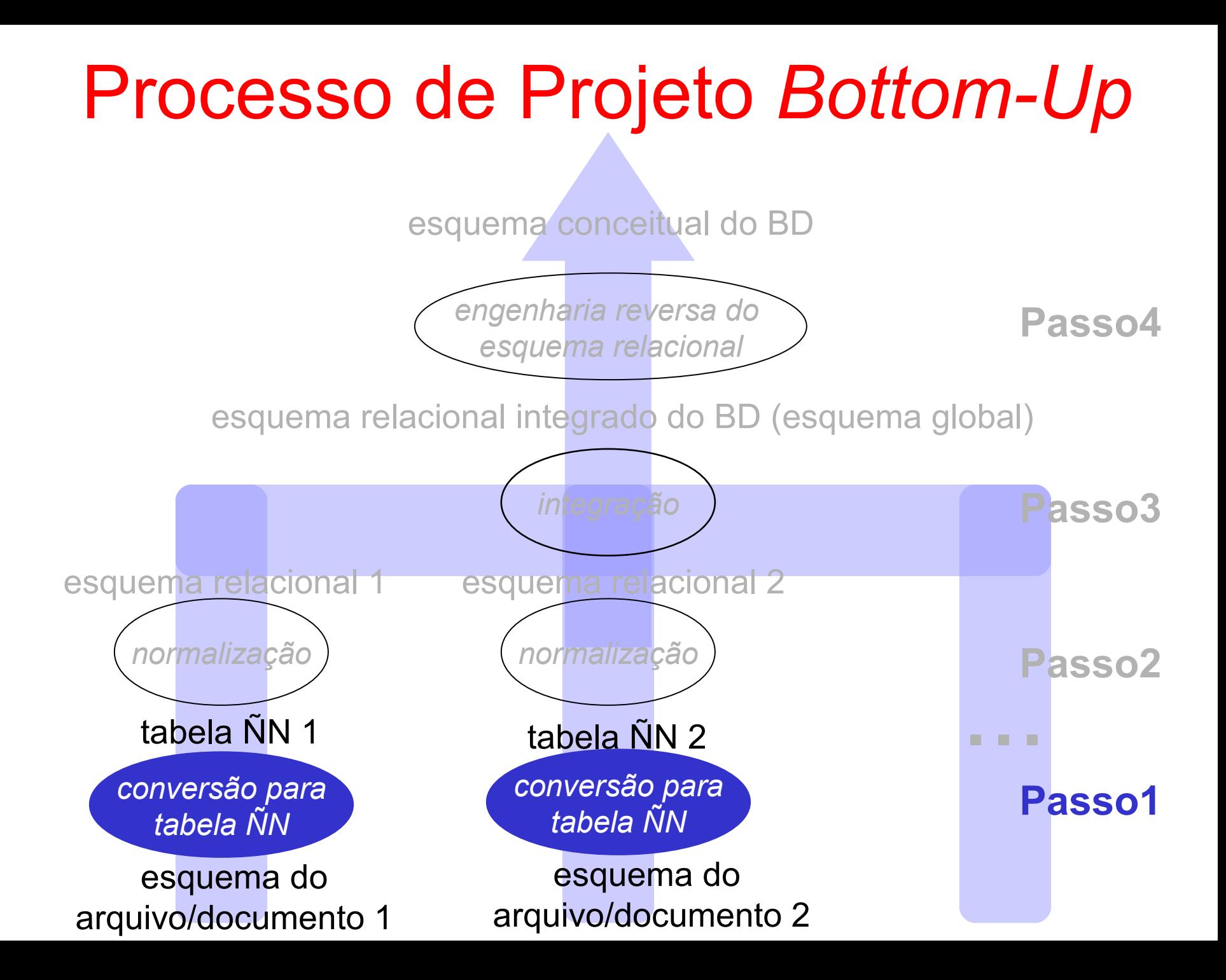

#### Passo1 – Conversão para Tabela NN

- Objetivo
	- obtenção de uma descrição da fonte de dados independente do seu formato
		- relatório, arquivo, ...
	- padronização da representação das fontes para facilitar o processo de projeto
- Forma de representação: Tabela ÑN
	- pode conter tabelas aninhadas e/ou atributos multivalorados
		- representam dados que se repetem em um fato sendo analisado

#### Exemplo de Tabela ÑN: Relatório de Alocações de Projetos

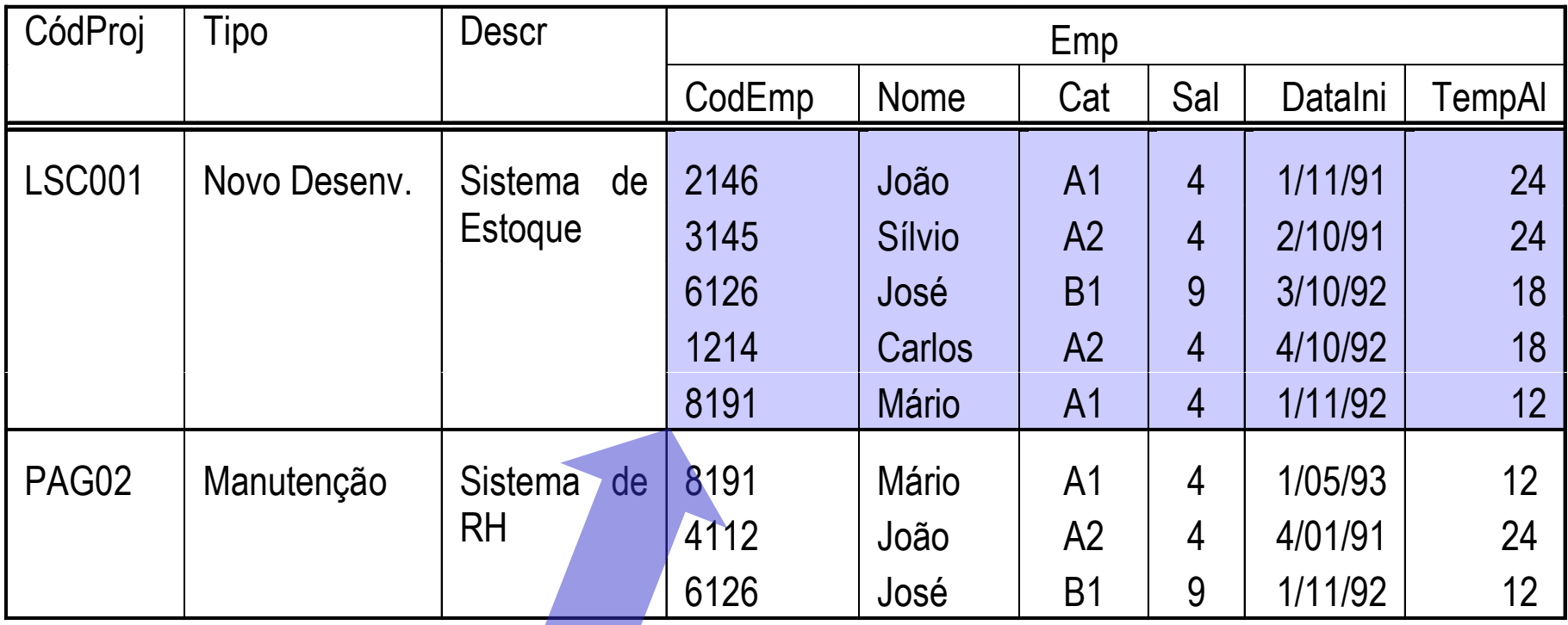

ocorrência de tabela aninhada em uma linha de projeto

# Representação na Forma de Tabela ÑN

**Projetos (codProj, tipo, descr, (codEmp, nome, categ, sal, dataIni, tempoAloc))** 

indicam-se as chaves primárias (CPs) de cada tabela

Observação: a determinação da chave primária de uma tabela aninhada leva em conta a análise dos dados de cada ocorrência de aninhamento e não do conjunto de ocorrências como um todo

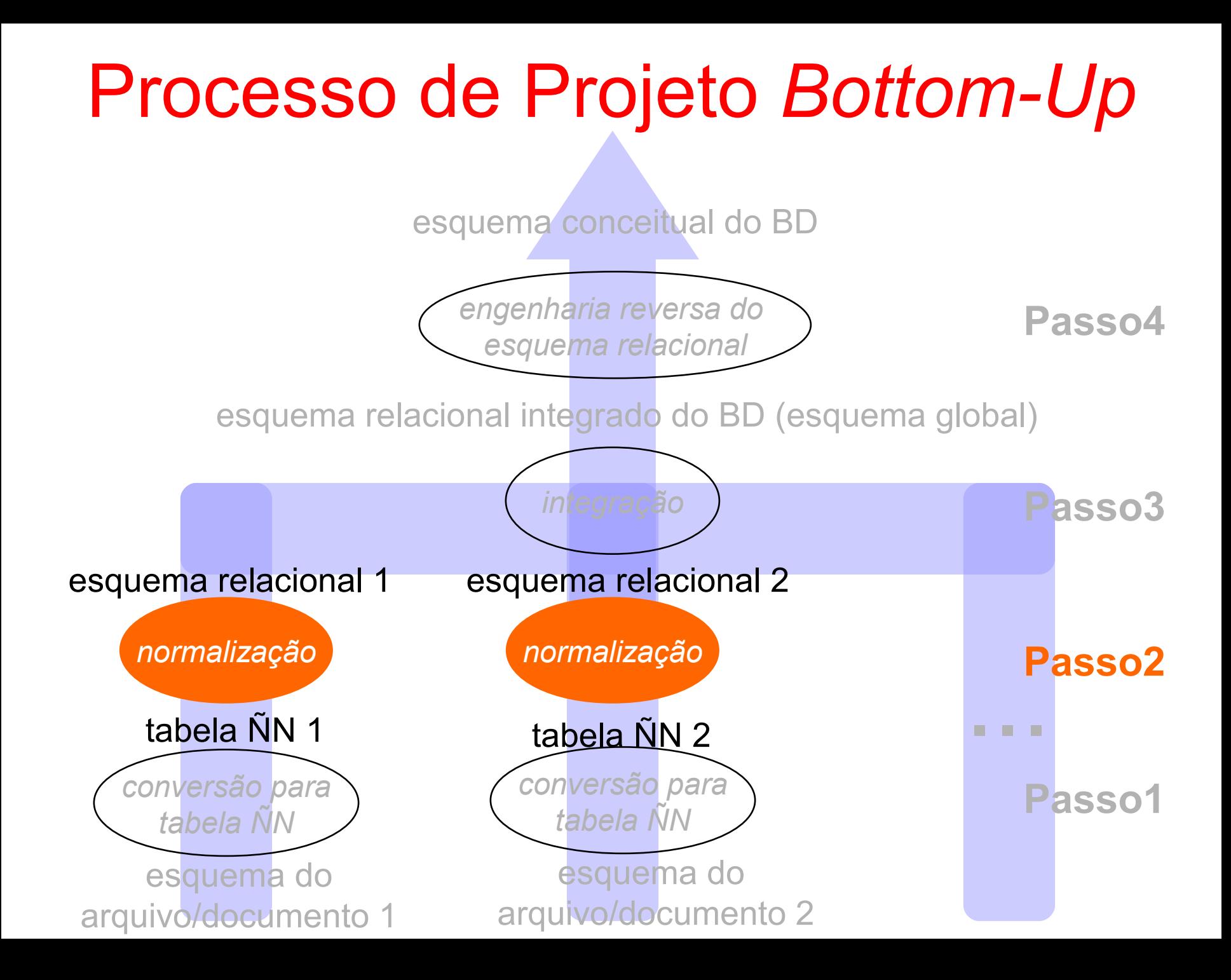

#### Processo de Normalização

- Objetivos
	- eliminar redundâncias em uma tabela e evitar controles de atualização
		- geração de novas tabelas não-redundantes
	- agrupar dados relevantes em uma mesma tabela de modo a constituir uma futura entidade ou relacionamento do esquema conceitual
		- análise de *dependências funcionais*

#### Processo de Normalização

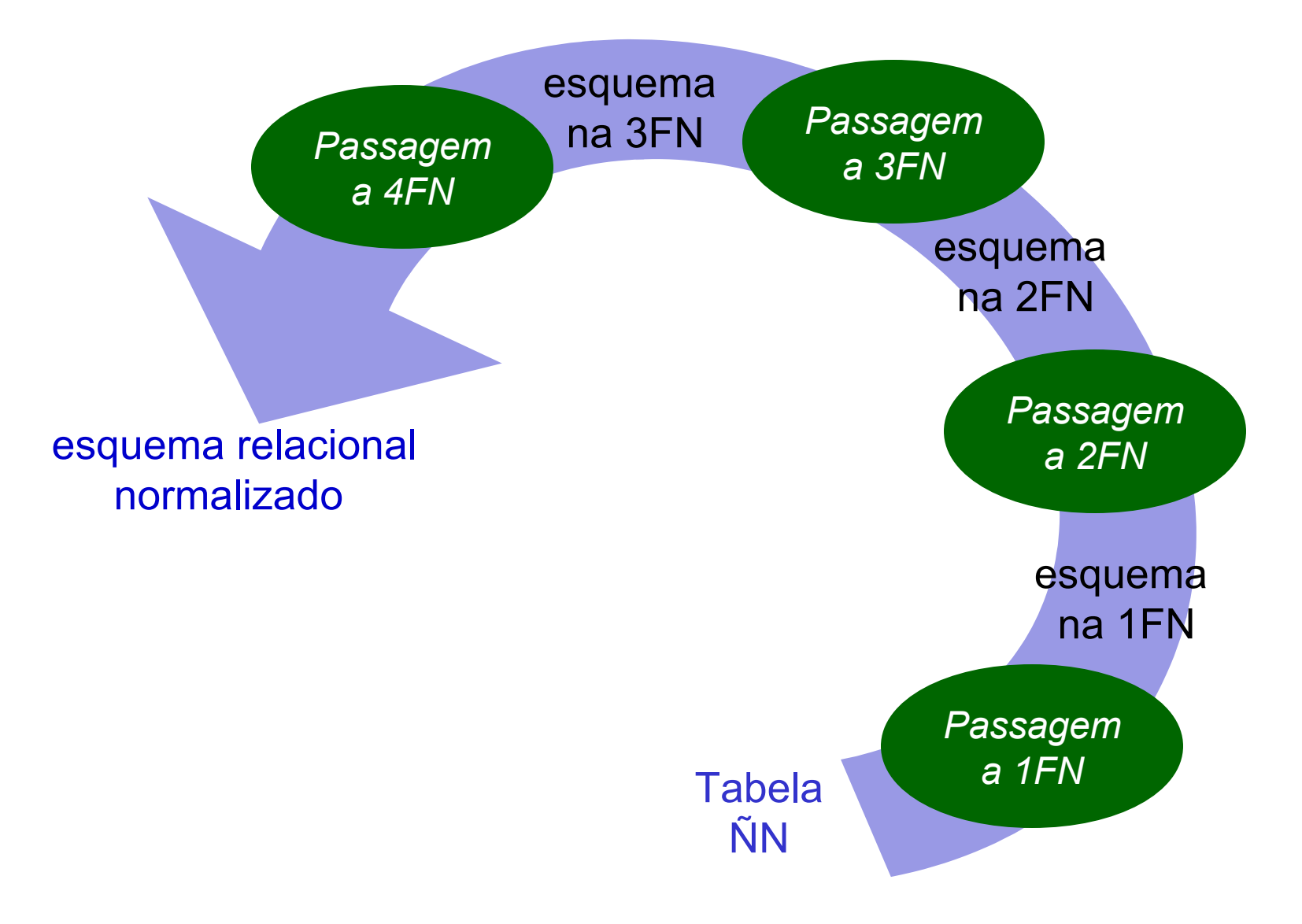

# 1<sup>a</sup> Forma Normal (1FN)

- Objetivo: remoção de aninhamentos
- **Exemplos**

a) ÑN: Projetos (codProj, tipo, descr, (codEmp, nome, categ, sal, dataIni, tempoAloc))

1FN: Projetos (codProj, tipo, descr) Alocações (codProj, codEmp, nome, categ, sal, dataIni, tempoAloc)

b) ÑN: Departamentos (codD, nome, (CPF, nome, salário))

1FN: Departamentos (codD, nome) Empregados (codD, CPF, nome, salário)

# 2<sup>a</sup> Forma Normal (2FN)

- Objetivo: remoção de dependências funcionais parciais da chave primária com atributos não-chave
- **Exemplo** 
	- 1FN: Alocações (codProj, codEmp, nome, categ, sal, dataIni, tempoAloc)
		- **DFs:** codEmp  $\rightarrow$  nome, categ, sal (DF Parcial!)  $(codProj, codEmp) \longrightarrow datalni, TtmpoAloc$

2FN: Alocações (codProj, codEmp, cataIni, tempoAloc) Empregados (codEmp, nome, categ, sal)

# 3 a Forma Normal (3FN)

- Objetivo: remoção de dependências funcionais entre atributos não-chave
- **Exemplo** 
	- 2FN: Empregados (codEmp, nome, categ, sal)

3FN: Empregados (codEmp, nome, categ) CategoriasSalariais(categ, Sal)

**DFs:** categ  $\rightarrow$  sal

# 4 a Forma Normal (4FN)

- Objetivo: remoção de dependências funcionais multivaloradas
	- aplica-se a tabelas em que todos os atributos fazem parte da chave primária e existem pelo menos 3 atributos
- **Exemplo**

3FN: DistribuiçãoLivrosAutor(nroEstante, ISBN, codAutor)

**DF Multivalorada: ISBN**  $\rightarrow$  **codAutor** 

4FN: DistribuiçãoLivros(nroEstante, ISBN) Autoria(ISBN, codAutor)

- Inclusão de chave primária
	- Para tabelas que não possuam atributos que garantam identificação única de suas tuplas

ÑN: Projetos (codProj, tipo, descr,

(nome, categ, sal, dataIni, tempoAloc))

NN: Projetos (codProj, tipo, descr,

(codEmp, nome, categ, sal, dataIni, tempoAloc))

- Exclusão de atributos irrelevantes
	- não necessitam ser mantidos no BD

ÑN: Projetos (codProj, tipo, descr, nroEmps, dataRel, (codEmp, nome, categ, sal, dataIni, tempoAloc))

ÑN: Projetos (codProj, tipo, descr, (codEmp, nome, categ, sal, dataIni, tempoAloc))

• Inclusão de atributos relevantes implícitos

ÑN: Aprovação (codCurso, nome, (codCand, nome, endereço))

*a ordem dos dados na tabela aninhada determina a classificação do candidato*

NN: Aprovação (codCurso, nome, (codCand, nome, endereço, ordemClass))

• Validação de relacionamentos incorretos

Relatório de Pedidos

ÑN: Pedidos (nroPed, dataPed, codCli, nomeCli, (nroTel), (codPeça, descrPeça, qtdePedida))

1FN: Pedidos (nroPed, dataPed, codCli, nomeCli) Telefones (nroPed, nroTel)

. . .

Peças (nroPed, codPeça, nomePeça, qtde))

Validação: Telefones (codCli, nroTel)

- Validação de chaves primárias em tabelas associativas
	- evitar chaves primárias incorretas
- Relatório de Escalas de Passeios de Guias Turísticos
- ÑN: Guias (codG, nomeG, celular, (codPas, nomeLocal, (data, hora, nroPessoas)))
- 1FN: Guias (codG, nomeG, celular) GuiasPasseios (codG, codPas, nomeLocal) Escalas (codG, codPas, data, hora, nroPessoas)

problema com esta chave primária: um guia pode conduzir mais de um passeio na mesma data/hora! . . .

Validação: Escalas (codG, codPas, data, hora, nroPessoas)

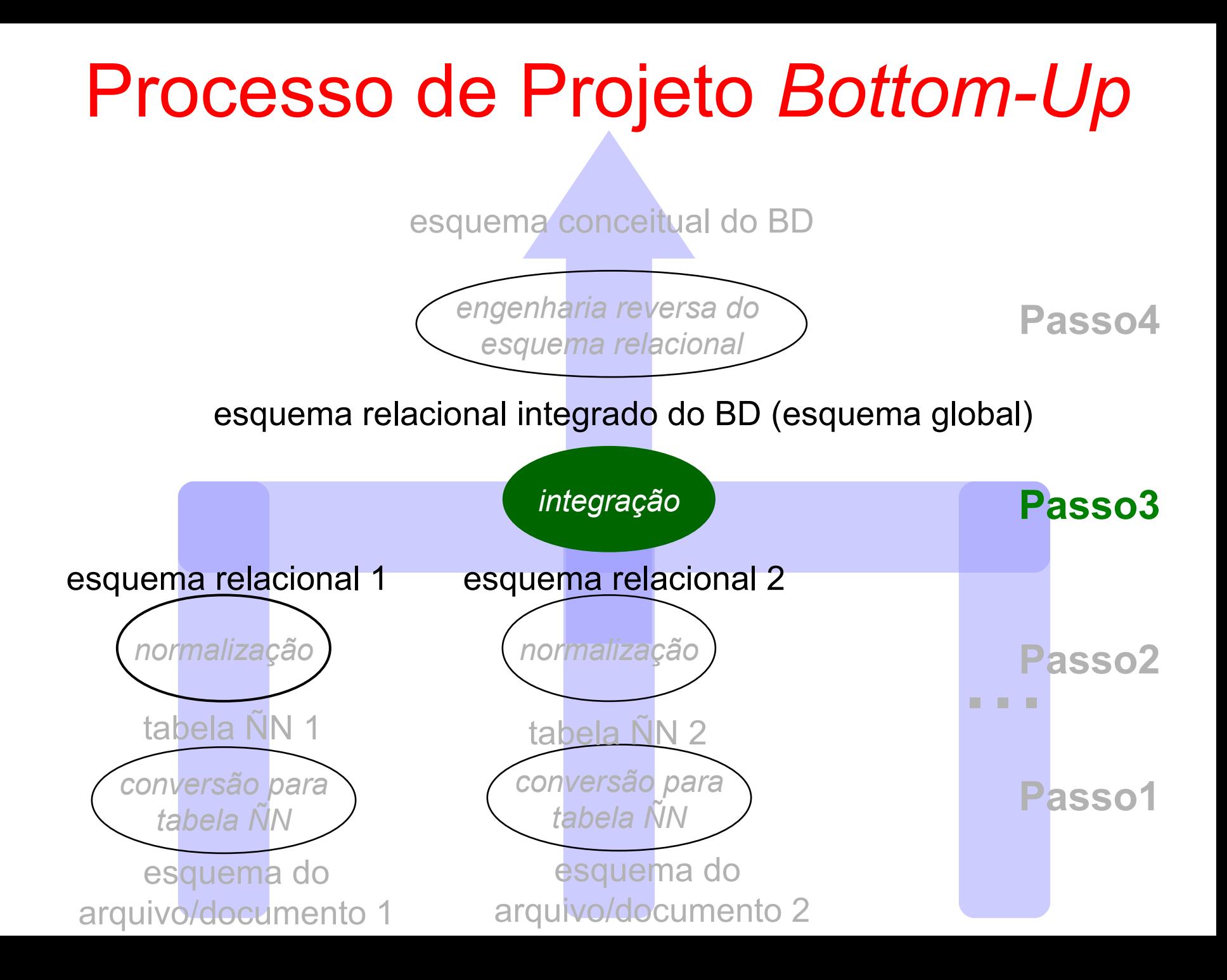

# Integração de Esquemas Relacionais

- Integração de tabelas resultantes da normalização
- **Objetivos** 
	- integrar uma mesma entidade ou relacionamento que aparece em tabelas diferentes
	- eliminar atributos redundantes advindos em tabelas diferentes

# Integração de Esquemas Relacionais

#### **Etapas**

- 1. integração de tabelas com mesma CP
- 2. integração de tabelas com chave contida
- 3. verificação da 3FN
- Etapas 1 e 2 se aplicam a tabelas semanticamente equivalentes
	- entidades ou relacionamentos que representam o mesmo fato do mundo fato

# Integração de Tabelas com Mesma CP

- Tabelas que possuem CPs com os mesmos domínios e conteúdos
	- **Tabela1: Projeto (CodProj, Tipo, Descrição)**
	- **Tabela2: Proj (Código, Descr, DataIni, CodDepto)**

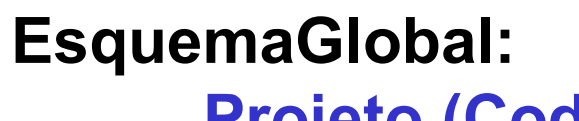

**Projeto (CodProj, Tipo, Descr, DataIni, CodDepto)**

# Integração de Tabelas com CP contida

- Todos os atributos de uma tabela X são CP e esta CP está contida na CP de uma tabela Y
	- tabela X pode ser removida
		- **Tabela1: DiscCursadas (CodA, CodD)**

**Tabela2: Histórico (Aluno, Disc, Sem, Nota)**

**EsquemaGlobal: Histórico(Aluno, Disc, Sem, Nota)**

**Observação**: estas 2 tarefas de integração podem também ser aplicadas durante a normalização de uma fonte de dados

# Integração de Tabelas com CP contida

- Estar atento a casos em que nomes são sinônimos mas os conteúdos são diferentes!
	- **Tabela1: Matrícula (CodA, CodD)**
	- **Tabela2: Histórico (CodA, CodD, Sem, Nota)**

*matrícula e histórico são relações* ≠ *entre alunos e disciplinas*

**EsquemaGlobal:**

**Matrícula (CodA, CodD) Histórico (CodA, CodD, Sem, Nota)**

# Verificação da 3FN

- A integração de dados em uma tabela pode provocar dependências entre atributos nãochave
	- **Tabela1: Depto (CodD, Nome, CodGerente)**
	- **Tabela2: Departamento (Código, Local, NomeGer)**

#### **EsquemaGlobal:**

**Departamento(Código, Nome, Local, CodGerente, NomeGerente)** *volta à 2FN!*

# Verificação da 3FN

#### **EsquemaGlobal:**

**Departamento(Código, Nome, Local, CodGerente, NomeGerente)**

*aplica-se novamente a 3FN!*

**EsquemaGlobal:** 

**Departamento(Código, Nome, Local, CodGerente) Gerente(Codígo, Nome)**

**Observação**: a geração de uma nova tabela no esquema global exige que se verifiquem os demais casos de integração para ela!

#### Exercício – Fonte Dados 1

```
<quartos>
<quarto numero="101">
        <tipo ID="1">
                <descricao>duplo</descricao>
                <preco>110.00</preco>
         </tipo>
         ...
         <acessorio ID="15">frigobar</acessorio>
         <acessorio ID="22">TV</acessorio>
         <acessorio ID="35">banda larga</acessorio>
         ...
      </quarto>
<quarto numero="102">
        <tipo ID="2">
                <descricao>simples</descricao>
                <preco>90.00</preco>
         </tipo>
        <acessorio ID="02">ar condicionado</acessorio>
         <acessório ID="15">frigobar</acessório>
         <acessório ID="22">TV</acessório>
         ...
      </quarto>
 ...
                                               Arquivo XML – 
                                                  Quartos.xml
```
**</quartos>**

#### Exercício – Fonte Dados 2

Data do Relatório: 17/06/07

Quarto: 101 **Andar: 1** 

#### Relatório de Consumo de Hóspedes

Hóspedes:

 Nome:João Silva CPF: 1111100000 Entrada: 15/06/07 SaídaPrevista: 17/06/07 Nome:Mário Sá CPF: 1111111110 Entrada: 15/06/07 SaídaPrevista: 17/06/07

#### Consumo:

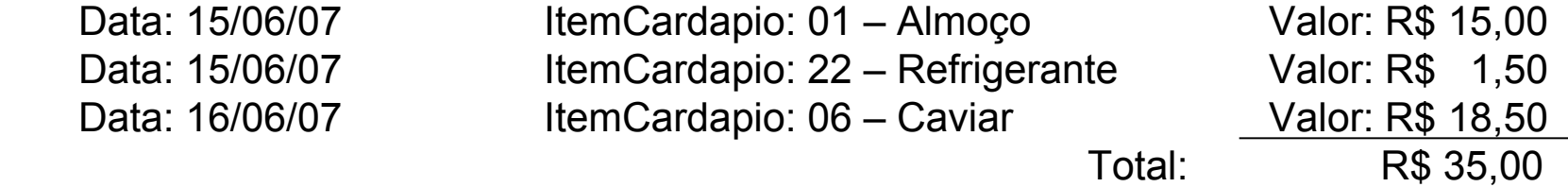

Quarto: 102 Andar: 1

Hóspedes:

 Nome:Maria Souza CPF: 1010101010 Entrada: 14/06/07 SaídaPrevista: 18/06/07 Consumo:

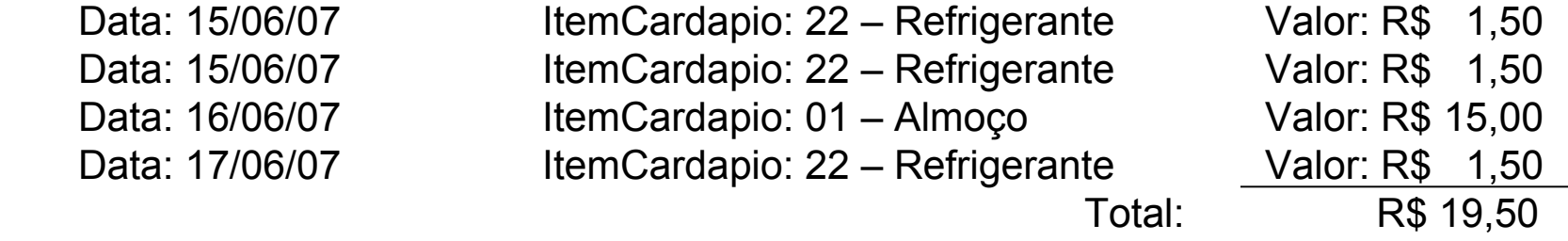

Quarto: . . .

**Observação:** supor que o BD não irá manter histórico de hospedagens.